## CENTER FOR

### **ASTROPHYSICS**

HARVARD & SMITHSONIAN

**Zhao, Jun-Hui <jzhao@cfa.harvard.edu>**

# **Testing SMA to CASA conversion script**

11 messages

**Thomas, Holly Sarah** <holly.thomas@cfa.harvard.edu> Thu, Oct 11, 2018 at 12:46 PM To: rtdc@cfa.harvard.edu, Jim Moran <jmoran@cfa.harvard.edu>

The new SMA to CASA conversion pipeline (SWARM2CASA) under development needs to be tested.

A robust conversion script would open the door for full calibration in CASA. So if you are converting SMA data to CASA MS format, or just want to experiment, I urge you to give this routine a try.

You can find details on Jun-Hui's pages below. https://www.cfa.harvard.edu/~jzhao/SMA-CASA/swarm2casaRelease.html https://www.cfa.harvard.edu/~jzhao/SMA-CASA/swarm2casa.html

Please contact me if you have an troubles running it on the RTDC.

Cheers, Holly

**Moran, Jim** <imoran@cfa.harvard.edu> Thu, Oct 11, 2018 at 1:07 PM To: Jun-Hui Zhao <jzhao@cfa.harvard.edu>

Dear Jun-Hui,

Holly's email (below) is her response to my request for more community input on testing your SMA-CASA pipeline.

Jim

[Quoted text hidden]

-- James Moran D. H. Menzel Professor of Astrophysics Emeritus, Harvard University, and Senior Scientist, SAO 60 Garden St. MS42 Cambridge, MA 02138 website: http://www.cfa.harvard.edu/~jmoran phone: 617-495-7477 email: jmoran@cfa.harvard.edu

**Zhao, Jun-Hui** <jzhao@cfa.harvard.edu> Thu, Oct 11, 2018 at 1:13 PM To: "Moran, Jim" <jmoran@cfa.harvard.edu>

Thanks, Jim.

Holly's email is good to officially let rtdc members know the links for further testing out this software.

 Jun-Hui [Quoted text hidden]

#### **Zhao, Jun-Hui** <izhao@cfa.harvard.edu> Thu, Oct 11, 2018 at 1:50 PM

To: Holly Sarah <holly.thomas@cfa.harvard.edu> Cc: "rtdc@cfa.harvard.edu" <rtdc@cfa.harvard.edu>, "Moran, Jim" <jmoran@cfa.harvard.edu>

Hi Holly,

 Thanks for this message. The version 1.0.3 should be ready to process SMA data from converting RTDC archived SWARM data to imaging in CASA.

 Please let me know if any users have any questions and issues on the pipeline as well as further calibrating and imaging with CASA's tasks and modules.

 During the course of trying out this new software, we will create more examples of python scripts for handling SMA data taken on various observing modes.

Regards,

Jun-Hui

[Quoted text hidden]

**Tomasz (Tomek) Kaminski <tomasz.kaminski@cfa.harvard.edu> Wed, Oct 24, 2018 at 2:17 PM** To: Jun-Hui Zhao <jzhao@cfa.harvard.edu>

Hi Jun-Hui

I wanted to give a try the conversion script but it failed very early on. I did my test on rtdc7 and on a dataset I earlier calibrated and imaged in MIR and CASA (so I could compare). I know this dataset has no internal problems. This were my input lines:

set INPUT\_FILE\_DIR = /sma/data/science/mir\_data/ set INPUT\_FILE\_NAME = 181002\_03:55:28 setenv OUTPUT\_FILE\_PREFIX SMAtest0

but the script failed with the log copied below. Any idea what I did wrong?

Tomek

[tkaminsk@rtdc7 band7subcom2]\$ ./swarm2casa.csh Wed Oct 24 14:09:10 EDT 2018 Start swarm2casa.csh script -

SWARM2CASA pipeline version: SMA-SWARM2CASA 1.0.3 (Smithsonian Astrophysical Observatory 2018-9-03 for test) loaded from PATH=/opt/sma/SWARM2CASA

OUTPUT\_FILE\_PREFIX= SMAtest0 Reading LSB data - ############################################################################ # Welcome to the Smithonian Astrophysical Observatory using swarm2casa - # # A Pipeline: Converting SMA SWARM Data to CASA MeasurementSet: # # swarm2read .......................... DRX version 1.1.1-beta: 2018-09-10 #

############################################################################

Get pathname, input- and output-filenames, sbidx, optidx ......

Handling LSB data -

Warning: Applying no online flagging and no Tsys ... wideband patch................swarmDrxP version 1.4.2-beta: 2018-09-03

\*\*\*\*\*\*\*\*\*\*\*\*\*\*\*\*\*\*\*\*\*\*\*\*\*\*\*\*\*\*\*\*\*

\* Observing Date: 2018 Oct 02 \* \*\*\*\*\*\*\*\*\*\*\*\*\*\*\*\*\*\*\*\*\*\*\*\*\*\*\*\*\*\*\*\*\*

principal investigator...........SMA

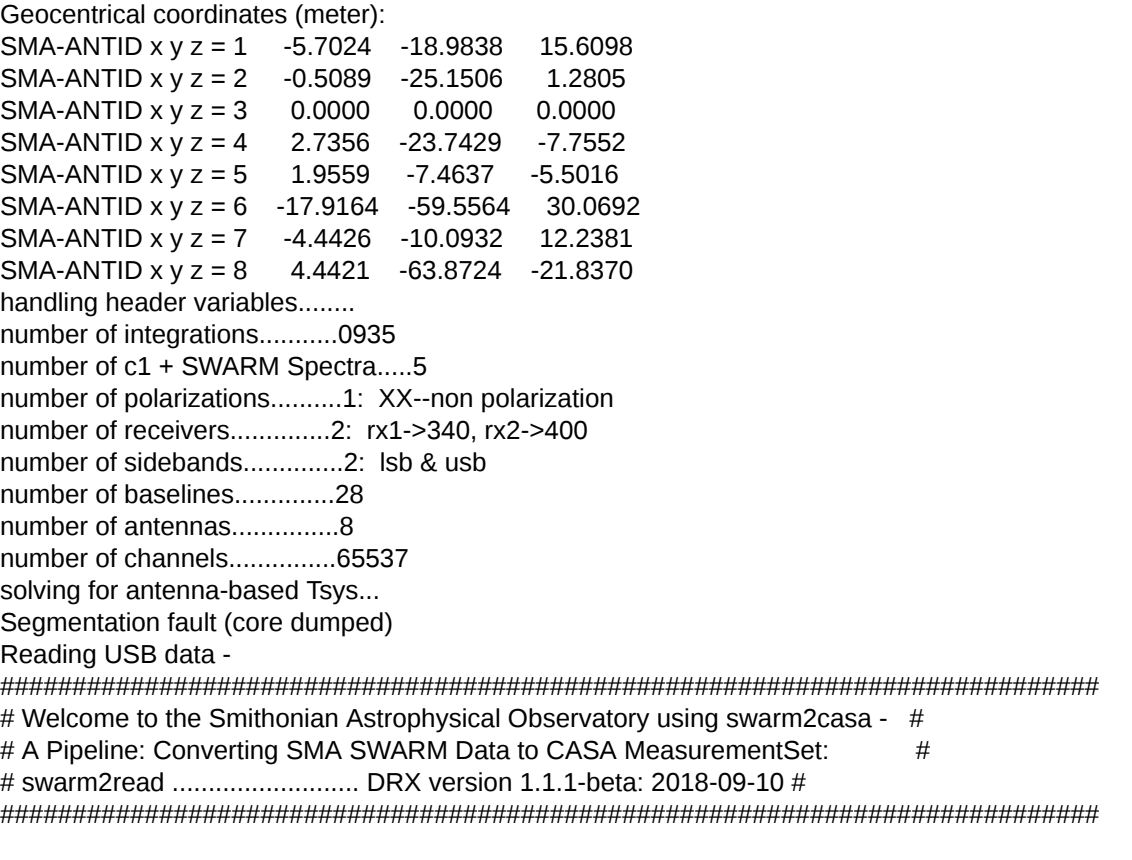

Get pathname, input- and output-filenames, sbidx, optidx ......

Handling USB data -

Warning: Applying no online flagging and no Tsys ... wideband patch................swarmDrxP version 1.4.2-beta: 2018-09-03

\*\*\*\*\*\*\*\*\*\*\*\*\*\*\*\*\*\*\*\*\*\*\*\*\*\*\*\*\*\*\*\*\*

\* Observing Date: 2018 Oct 02 \* \*\*\*\*\*\*\*\*\*\*\*\*\*\*\*\*\*\*\*\*\*\*\*\*\*\*\*\*\*\*\*\*\*

principal investigator...........SMA

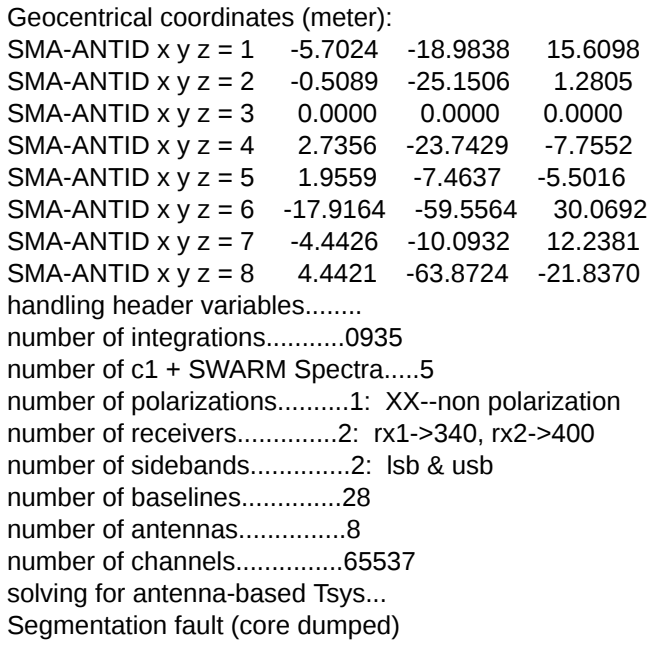

=========================================

The start-up time of CASA may vary depending on whether the shared libraries are cached or not. =========================================

IPython 5.1.0 -- An enhanced Interactive Python.

CASA 5.3.0-143 -- Common Astronomy Software Applications

--> CrashReporter initialized.

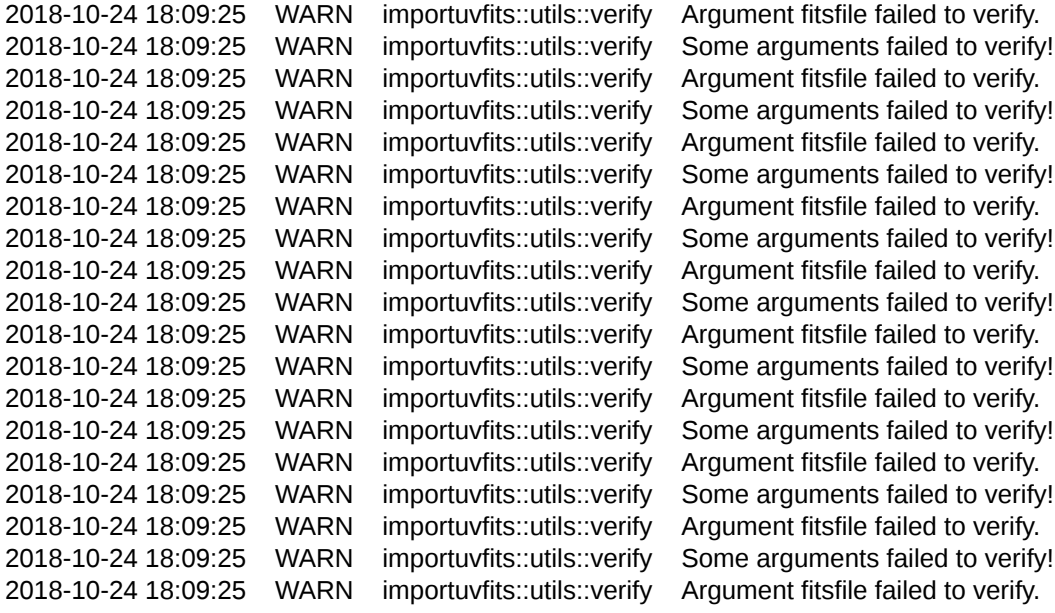

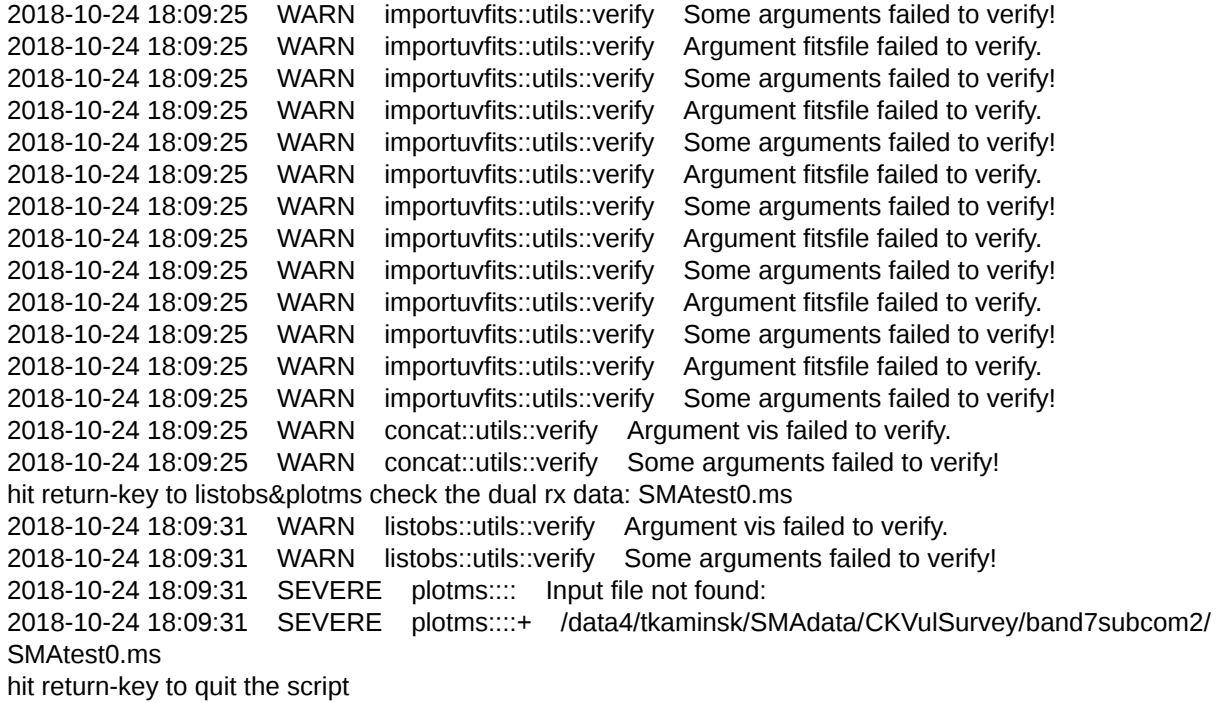

A single CASA measurementSet data output is produced: SMAtest0.ms Done, congratulation! exit from the script! Wed Oct 24 14:12:51 EDT 2018

Tomasz (Tomek) Kaminski SubMillimeter Array fellow \* \* \* Harvard-Smithsonian Center for Astrophysics 60 Garden Street, MS 78 Cambridge, MA 02138

[Quoted text hidden]

**Zhao, Jun-Hui** <jzhao@cfa.harvard.edu> Wed, Oct 24, 2018 at 3:04 PM To: Tomasz Kaminski <tomasz.kaminski@cfa.harvard.edu>

Hi Tomasz, I will take look at your data and let you know as soon as I have solution. Jun-Hui [Quoted text hidden]

**Zhao, Jun-Hui** <jzhao@cfa.harvard.edu> Wed, Oct 24, 2018 at 3:34 PM To: Tomasz Kaminski <tomasz.kaminski@cfa.harvard.edu>

Hi Tomasz, I repeated the error that you got. Looks like the data header has some issues that need to be fixed. I am working on the patch now. Thanks, Jun-Hui [Quoted text hidden] **Zhao, Jun-Hui** <jzhao@cfa.harvard.edu> Fri, Oct 26, 2018 at 8:41 AM To: Tomasz Kaminski <tomasz.kaminski@cfa.harvard.edu> Hi Tomasz, I am still working on your data set and the problem occurs while process the Tsys. Do you know any log report concerning the observing operation? If you have the observing log, would you please send me a copy. I would be help us to identify the error and make a patch to fix it. Thanks, Jun-Hui [Quoted text hidden] **Tomasz (Tomek) Kaminski <tomasz.kaminski@cfa.harvard.edu> Fri, Oct 26, 2018 at 8:51 AI** To: Jun-Hui Zhao <jzhao@cfa.harvard.edu> Hi Jun-Hui, this was the easiest possible data file. Most tracks have much more problems. The log is below. Best wishes Tomek Observing report [ observing plan entry for this observation ] Summary source(s) CK Vul requested weather PWV<2.5mm start - end (duration) 2018 Oct 02, 03:18:03 - 11:10:04 UTC ( 7h 52m) observing Script 2018A-S005\_20181001.pl data directories + /data/science/mir\_data/181002\_03:55:28/ -- data summary data retrieval and reduction antennas 1 2 3 4 5 6 7 8 array configuration + show detail subcompact supplemental plots weather temps:iflo temps:cryo pointing:az tsys:lowfreq rx:lowfreq iflo:lowfreq phasemonitor temps:rx pointing:el tsys:highfreq rx:highfreq iflo:highfreq rx\_stability\_1 rx\_stability\_2 tuning rest freq (GHz) Gunn freq (GHz) mult harm YIG freq (GHz) Rx A **351.800 (USB) 113.604502 3 14 8.106822** Rx B **359.800 (USB) 87.203453 4 14 6.221032**

satisfactory<br>disks Tau and phase seemed excellent. Sufficient calibration data exist. -GP Setup and Scheduling Notes observe -s CKVul -r 19:47:38.072 -d 27:18:45.162 -e 2000 -v -11 dopplerTrack -S CKVul -r 351.8 -u -s4 -h 14 -R B -r 359.8 -u -s4 This scritp is running the automatic pointing software. This script can start as soona s possible during priming and will do this: HST Event 16:30 Start script. It loops on CKVul (2015+371, mwc349a cals) 23:45 Neptune (flux) 23:55 3c84 (bandpass) 01:10 Script stops.

+ show Priming Report

Operator Comments

Operators: 1st shift: Johnathan and Ryan

**Timeline** 

Time lost during this observation: 5.0 antenna-hours (out of 62.9)

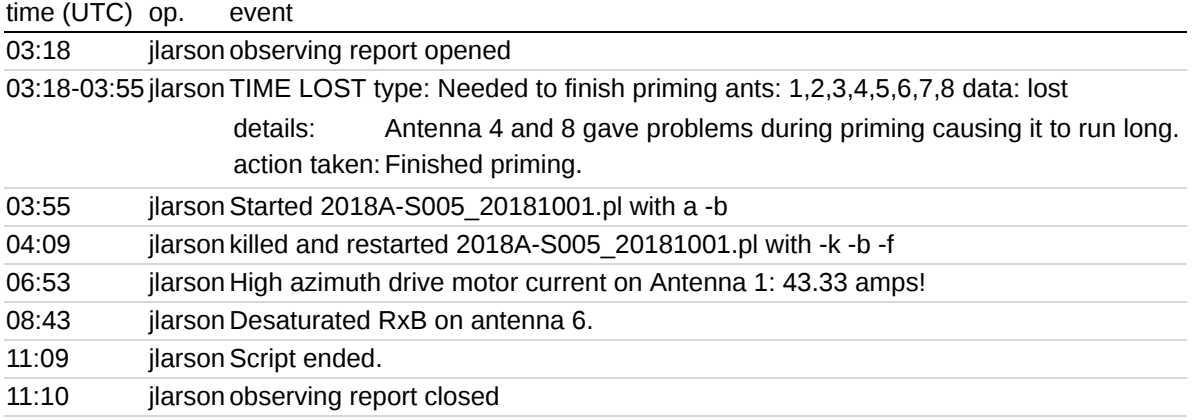

#### Tomasz (Tomek) Kaminski SubMillimeter Array fellow \* \* \*

 Harvard-Smithsonian Center for Astrophysics 60 Garden Street, MS 78 Cambridge, MA 02138

[Quoted text hidden]

#### **Zhao, Jun-Hui** <izhao@cfa.harvard.edu> Fri, Oct 26, 2018 at 10:34 AM

To: Tomasz Kaminski <tomasz.kaminski@cfa.harvard.edu>

Thanks, Tomasz.

 The log report is helpful. I noticed that either the baseline loop or the baseline-based Tsys loop or both has an issues

to prevent from processing the data through. I will pay more attention at the UTC 4:09, 6:53 and 8:43 at which the online

system seemed to have some issues that may leave a bug in the header files of the dataset.

 Jun-Hui [Quoted text hidden]

**Zhao, Jun-Hui** <jzhao@cfa.harvard.edu> Mon, Nov 5, 2018 at 3:07 PM To: Tomasz Kaminski <tomasz.kaminski@cfa.harvard.edu>

Hi Tomasz:

 There are several issues in your data. I have hard coded in the patches in the swarm2casa pipeline software.

Please give a try again.

Attached are few files:

1) screenReport.log ------------------ log of the message prompted on the screen that I captured while run test on rtdc9. Please check if you can get the same report.

2) casa-20181105-192311.log----- log output from the CASA while converting SMA data into measurementSet, header check and graphic inspection.

3) mwc349a.jpg------------------------ plot of the raw spectrum MWC349a; in addition to the default graphic examination of all the 16 spectral chunks for field 0, I examined

spw 12 of field 2 (mwc349a). The H26alpha line is present.

 Please let me know if you have any further questions and troubles to process the data in CASA. Jun-Hui

[Quoted text hidden]

#### **3 attachments**

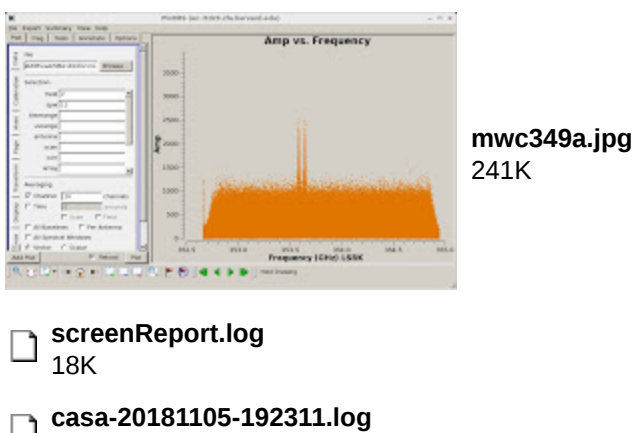

75K